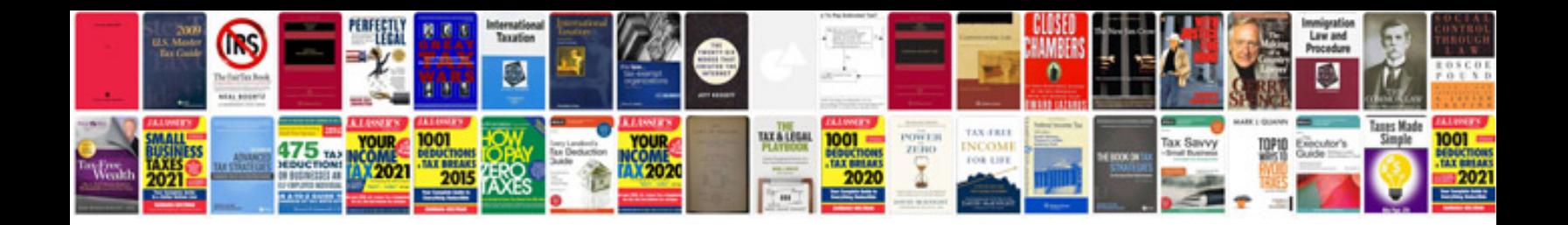

Form i766 document number

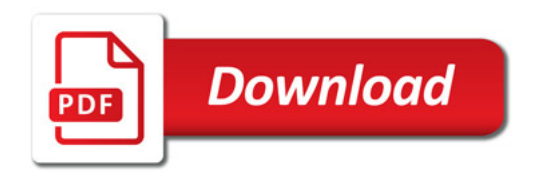

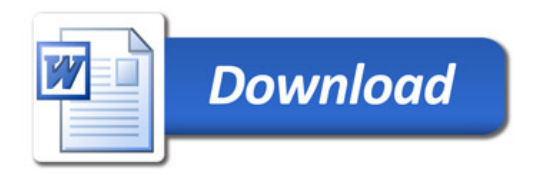